<span id="page-0-0"></span>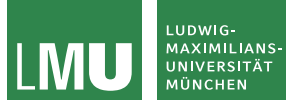

Formale Sprachen und Komplexität Theoretische Informatik für Medieninformatiker Sommersemester 2023

### Reguläre Ausdrücke

Prof. Dr. Jasmin Blanchette

Lehr- und Forschungseinheit für Theoretische Informatik

Stand: 9. Mai 2023 Folien ursprünglich von PD Dr. David Sabel

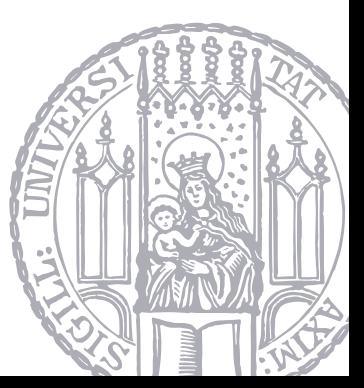

### (Wiederholung für FSK:) NFAs mit  $\varepsilon$ -Übergängen

- $\triangleright$   $\varepsilon$ -Übergänge erlauben Zustandswechsel ohne Lesen eines Zeichens (es wird sozusagen das leere Wort  $\varepsilon$  gelesen).
- $\triangleright$  Ausdruckskraft ändert sich mit  $\varepsilon$ -Übergängen nicht.
- $\triangleright$   $\varepsilon$ -Übergänge machen manche Konstruktionen einfacher.

#### Definition (NFA mit  $\varepsilon$ -Übergängen)

Ein nichtdeterministischer endlicher Automat mit  $\varepsilon$ -Übergängen (NFA mit  $\varepsilon$ -Übergängen) ist ein 5-Tupel  $M = (Z, \Sigma, \delta, S, E)$  wobei

- $\triangleright$  Z ist eine endliche Menge von Zuständen,
- $\triangleright$  Σ ist das (endliche) Eingabealphabet mit  $Z \cap \Sigma = \emptyset$ ,
- $\triangleright$   $\delta$  :  $Z \times (\Sigma \cup \{\varepsilon\}) \rightarrow \mathcal{P}(Z)$  ist die Zustandsüberführungsfunktion,
- ▶  $S \subseteq Z$  ist die Menge der Startzustände und
- ▶  $E \subset Z$  ist die Menge der Endzustände.

# (Wiederholung für FSK:) Beispiel: NFA mit  $\varepsilon$ -Übergängen

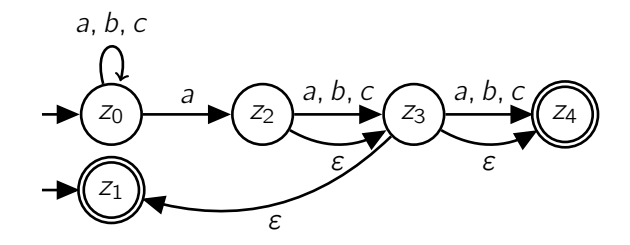

Akzeptierte Sprache: ?

#### (Wiederholung für FSK:) Beispiel: NFA mit  $\varepsilon$ -Übergängen

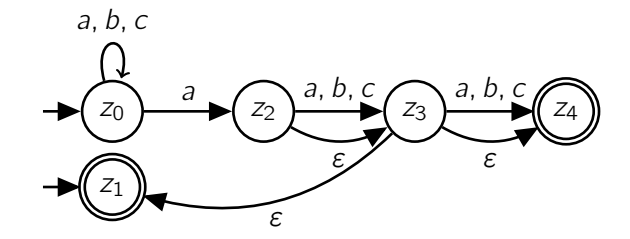

Akzeptierte Sprache:

alle Wörter aus  $\{a, b, c\}^*$ , die an letzter, vorletzter oder drittletzter Postion ein a haben, und das leere Wort

#### Satz 4.6.8

Für jeden NFA M mit  $\varepsilon$ -Übergängen gibt es einen NFA M' mit  $\varepsilon$ -Übergängen, sodass  $L(M) = L(M')$  und M' genau einen Startzustand und genau einen Endzustand hat, wobei diese beiden Zustände verschieden sind

#### Satz 4.6.8

Für jeden NFA M mit  $\varepsilon$ -Übergängen gibt es einen NFA M' mit  $\varepsilon$ -Übergängen, sodass  $L(M) = L(M')$  und M' genau einen Startzustand und genau einen Endzustand hat, wobei diese beiden Zustände verschieden sind.

Beweis: Konstruiere  $M'$  aus M, durch Hinzufügen eines neuen Start- und eines neuen Endzustand mit  $\varepsilon$ -Übergängen:

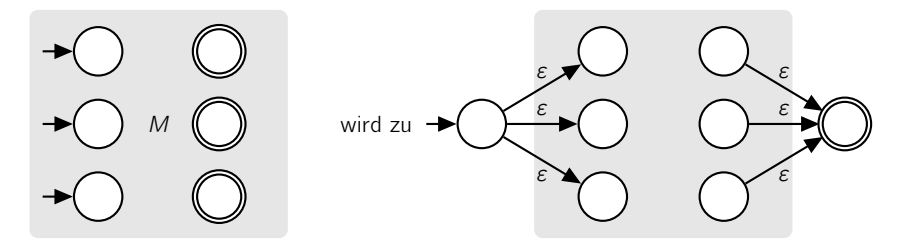

Beispiel

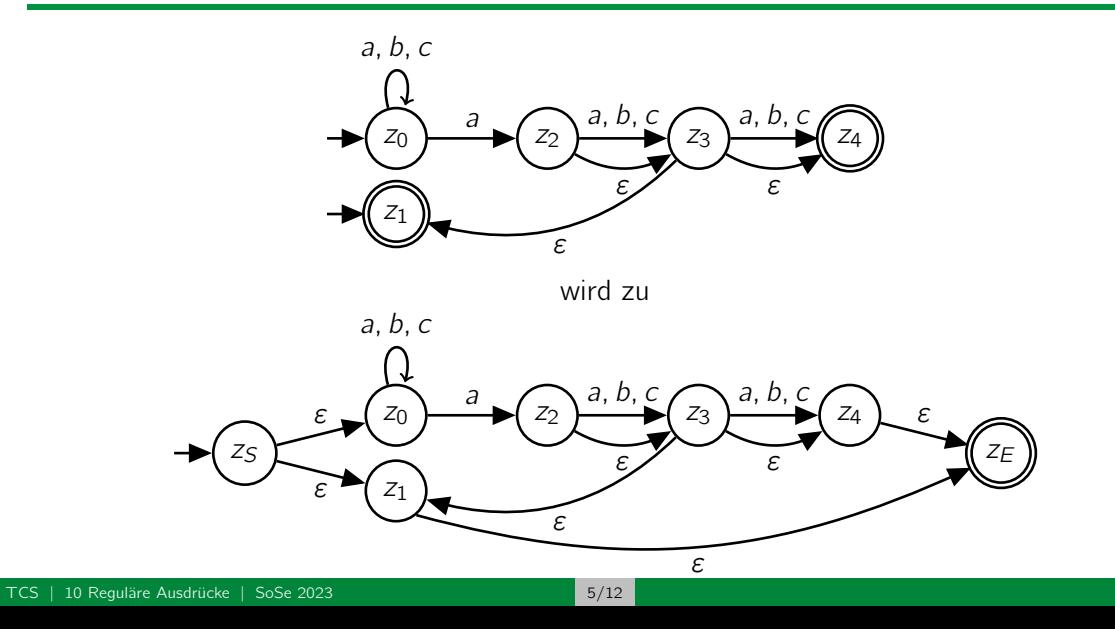

▶ Reguläre Ausdrücke sind (wie Automaten und Grammatiken) ein Formalismus zur Repräsentation von Sprachen.

▶ Praktische Verwendung: Regex-Bibliotheken in Programmiersprachen oder bei der Shell-Programmierung zum Suchen und Ersetzen von Zeichenketten (verwenden meist **erweiterte** reguläre Ausdrücke)

▶ Aufbau regulärer Ausdrücke: Basisausdrücke und Operatoren zum Zusammensetzen

#### Definition (Regulärer Ausdruck)

Sei Σ ein Alphabet. Die regulären Ausdrücke über Σ sind induktiv definiert:

- $\blacktriangleright$  Ø ist ein regulärer Ausdruck
- $\triangleright$   $\varepsilon$  ist ein regulärer Ausdruck
- $\triangleright$  a mit  $a \in \Sigma$  ist ein regulärer Ausdruck
- $\triangleright$  Wenn  $\alpha_1$  und  $\alpha_2$  reguläre Ausdrücke sind, dann auch  $\alpha_1\alpha_2$
- $\triangleright$  Wenn  $\alpha_1$  und  $\alpha_2$  reguläre Ausdrücke sind, dann auch  $(\alpha_1|\alpha_2)$
- $\blacktriangleright$  Wenn α ein regulärer Ausdruck ist, dann auch  $(α)^*$

#### Reguläre Ausdrücke (3)

#### Erzeugte Sprache

Die von einem regulären Ausdruck  $\alpha$  erzeugte Sprache  $L(\alpha)$  ist rekursiv definiert:

$$
L(\emptyset) := \emptyset
$$
  
\n
$$
L(\varepsilon) := \{\varepsilon\}
$$
  
\n
$$
L(a) := \{a\} \text{ für } a \in \Sigma
$$
  
\n
$$
L(\alpha_1 \alpha_2) := L(\alpha_1) L(\alpha_2) = \{uv \mid u \in L(\alpha_1), v \in L(\alpha_2)\}
$$
  
\n
$$
L(\alpha_1 | \alpha_2) := L(\alpha_1) \cup L(\alpha_2)
$$
  
\n
$$
L((\alpha)^*) := L(\alpha)^*
$$

Für alle regulären Ausdrücke  $\alpha_1, \alpha_2, \alpha_3$  gilt:

$$
L((\alpha_1|\alpha_2)|\alpha_3)=L(\alpha_1|(\alpha_2|\alpha_3))
$$

Daher lassen wir Klammern weg und schreiben  $(\alpha_1|\alpha_2| \ldots |\alpha_n)$ .

▶  $(a|b)^*$ aa $(a|b)^*$ 

erzeugt alle Wörter über  $\{a, b\}$ , die ?

- $\blacktriangleright$   $(\varepsilon | ((a|b|c)^* a(a|b|c)(a|b|c))(a|b|c)))$ erzeugt alle Wörter über  $\{a, b, c\}$ , die ?
- $\blacktriangleright$  ((0|1|2|3|4|5|6|7|8|9)|1(0|1|2|3|4|5|6|7|8|9)|(2(0|1|2|3))): ((0|1|2|3|4|5)(0|1|2|3|4|5|6|7|8|9))

erzeugt alle Wörter über  $\{0, 1, \ldots, 9, \cdot\}$ , die ?

▶  $(a|b)^*$ aa $(a|b)^*$ 

erzeugt alle Wörter über  $\{a, b\}$ , die zwei aufeinanderfolgende a's enthalten

- $\blacktriangleright$   $(\varepsilon | ((a|b|c)^* a(a|b|c)(a|b|c))(a|b|c)))$ erzeugt alle Wörter über  $\{a, b, c\}$ , die ?
- $\blacktriangleright$  ((0|1|2|3|4|5|6|7|8|9)|1(0|1|2|3|4|5|6|7|8|9)|(2(0|1|2|3))): ((0|1|2|3|4|5)(0|1|2|3|4|5|6|7|8|9))

erzeugt alle Wörter über  $\{0, 1, \ldots, 9, \cdot\}$ , die ?

▶  $(a|b)^*$ aa $(a|b)^*$ 

erzeugt alle Wörter über  $\{a, b\}$ , die zwei aufeinanderfolgende a's enthalten

 $\blacktriangleright$   $(\varepsilon | ((a|b|c)^* a(a|b|c)(a|b|c))(a|b|c)))$ 

erzeugt alle Wörter über  $\{a, b, c\}$ , die an viertletzter Stelle ein a haben sowie das leere Wort

 $\blacktriangleright$  ((0|1|2|3|4|5|6|7|8|9)|1(0|1|2|3|4|5|6|7|8|9)|(2(0|1|2|3))): ((0|1|2|3|4|5)(0|1|2|3|4|5|6|7|8|9))

erzeugt alle Wörter über  $\{0, 1, \ldots, 9, \cdot\}$ , die ?

▶  $(a|b)^*$ aa $(a|b)^*$ 

erzeugt alle Wörter über  $\{a, b\}$ , die zwei aufeinanderfolgende a's enthalten

 $\blacktriangleright$   $(\varepsilon | ((a|b|c)^* a(a|b|c)(a|b|c))(a|b|c)))$ 

erzeugt alle Wörter über  $\{a, b, c\}$ , die an viertletzter Stelle ein a haben sowie das leere Wort

 $\blacktriangleright$  ((0|1|2|3|4|5|6|7|8|9)|1(0|1|2|3|4|5|6|7|8|9)|(2(0|1|2|3))): ((0|1|2|3|4|5)(0|1|2|3|4|5|6|7|8|9))

erzeugt alle Wörter über  $\{0, 1, \ldots, 9, \cdot\}$ , die Uhrzeiten im 24-Stunden-Format entsprechen

▶  $(a|b)^*$ aa $(a|b)^*$ 

erzeugt alle Wörter über  $\{a, b\}$ , die zwei aufeinanderfolgende a's enthalten

 $\blacktriangleright$   $(\varepsilon | ((a|b|c)^* a(a|b|c)(a|b|c))(a|b|c)))$ 

erzeugt alle Wörter über  $\{a, b, c\}$ , die an viertletzter Stelle ein a haben sowie das leere Wort

 $\blacktriangleright$  ((0|1|2|3|4|5|6|7|8|9)|1(0|1|2|3|4|5|6|7|8|9)|(2(0|1|2|3))): ((0|1|2|3|4|5)(0|1|2|3|4|5|6|7|8|9))

erzeugt alle Wörter über  $\{0, 1, \ldots, 9, \cdot\}$ , die Uhrzeiten im 24-Stunden-Format entsprechen

▶ Eine endliche Sprache  $S = \{w_1, \ldots, w_n\}$  wird durch  $(w_1 | \cdots | w_n)$  erzeugt

Geben Sie reguläre Ausdrücke an, welche die folgenden Sprachen erzeugen:

▶  $L_1$  = alle Wörter über  $\{a, b\}$ , die das Teilwort *abba* enthalten

▶ L<sub>2</sub> = alle Wörter über  $\{a, b\}$ , die das Teilwort *aba* mindestens 2 Mal enthalten

#### ▶  $L_3$  = alle Wörter über  $\{a, b\}$ , die das Teilwort *aaa nicht* enthalten

Geben Sie reguläre Ausdrücke an, welche die folgenden Sprachen erzeugen:

▶  $L_1$  = alle Wörter über  $\{a, b\}$ , die das Teilwort *abba* enthalten

 $(a|b)^*abba(a|b)^*$ 

 $L_2$  = alle Wörter über  $\{a, b\}$ , die das Teilwort *aba* mindestens 2 Mal enthalten

▶  $L_3$  = alle Wörter über  $\{a, b\}$ , die das Teilwort *aaa nicht* enthalten

Geben Sie reguläre Ausdrücke an, welche die folgenden Sprachen erzeugen:

▶  $L_1$  = alle Wörter über  $\{a, b\}$ , die das Teilwort *abba* enthalten

 $(a|b)^*abba(a|b)^*$ 

▶ L<sub>2</sub> = alle Wörter über  $\{a, b\}$ , die das Teilwort *aba* mindestens 2 Mal enthalten

 $((a|b)^*aba(a|b)^*aba(a|b)^* | (a|b)^*ababa(a|b)^*)$ 

▶  $L_3$  = alle Wörter über  $\{a, b\}$ , die das Teilwort *aaa nicht* enthalten

Geben Sie reguläre Ausdrücke an, welche die folgenden Sprachen erzeugen:

▶  $L_1$  = alle Wörter über  $\{a, b\}$ , die das Teilwort *abba* enthalten

 $(a|b)^*abba(a|b)^*$ 

▶ L<sub>2</sub> = alle Wörter über  $\{a, b\}$ , die das Teilwort *aba* mindestens 2 Mal enthalten

 $((a|b)^*aba(a|b)^*aba(a|b)^* | (a|b)^*ababa(a|b)^*)$ 

▶  $L_3$  = alle Wörter über  $\{a, b\}$ , die das Teilwort *aaa nicht* enthalten

 $(b|ab|aab)^*(\varepsilon|a|aa)$ 

- $$$  grep -E " d(er|ie|as) neue" faust.txt Nein, er gefällt mir nicht, der neue Burgemeister! Allein der neue Trieb erwacht, Da seh' ich auch die neue Wohnung, Noch blendet ihn der neue Tag.
- $$$  grep -E "(der|die|das) Q[a-z]\*" faust.txt Von dem der Quell sich ewig sprudelnd stürzt, Vom ganzen Praß die Quintessenz.
- $\text{\$}$  grep -E "(()\*Gretchen[[:punct:]]\*){2,}" faust.txt Gretchen! Gretchen!

#### Theorem 4.7.4 (Satz von Kleene)

Reguläre Ausdrücke erzeugen genau die regulären Sprachen.

Beweis in zwei Teilen:

- 1. Jede von einem regulären Ausdruck erzeugte Sprache ist regulär.
- 2. Für jede reguläre Sprache gibt es einen regulären Ausdruck, der sie erzeugt.